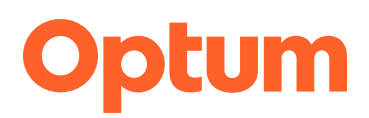

## **Multiple sclerosis enrollment forms**

Click on the medication you are prescribing to access the enrollment form.

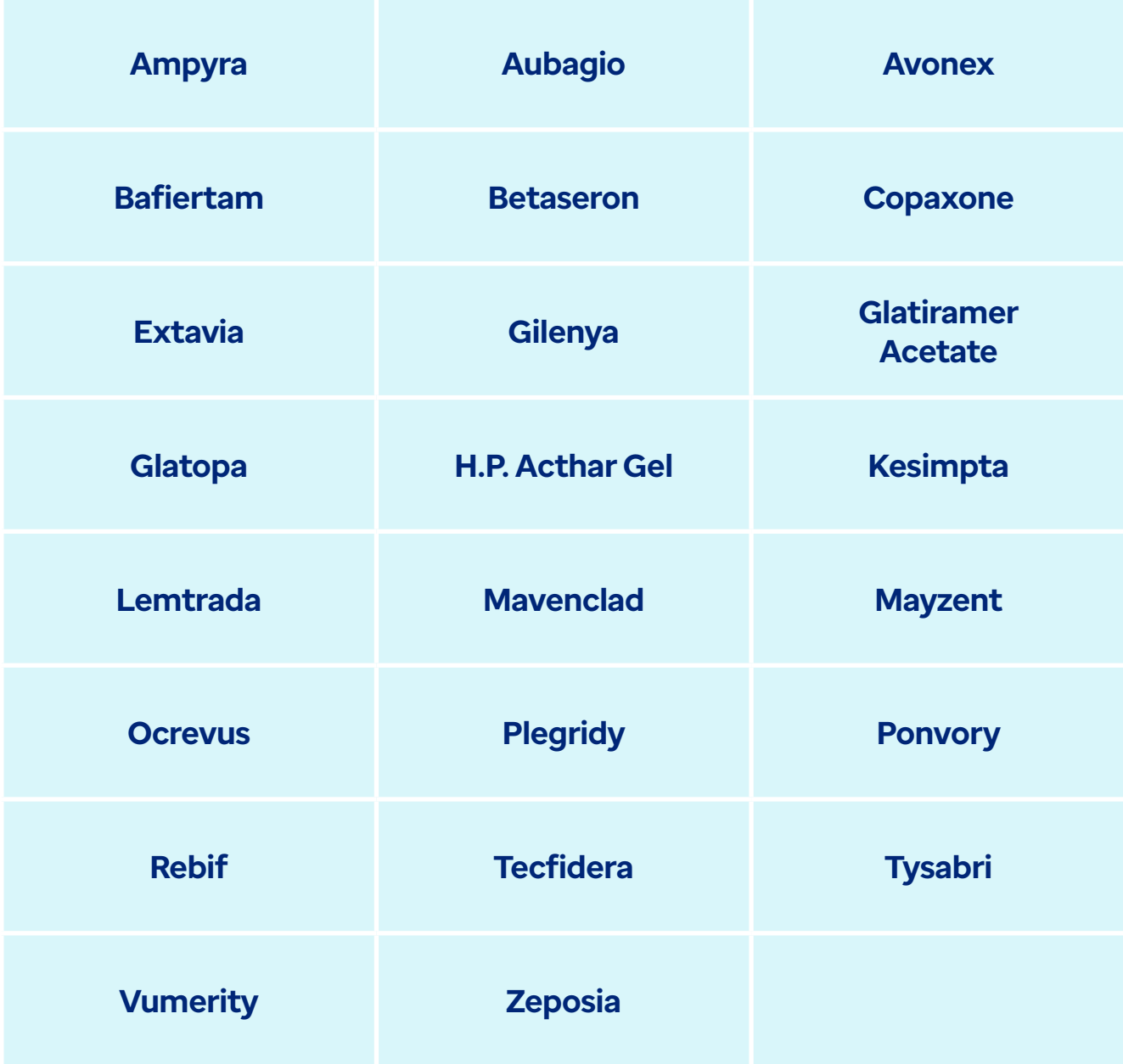

Optum is a registered trademark of Optum, Inc. in the U.S. and other jurisdictions. All other brand or product names are the property of their respective owners. Because we are continuously improving our products and services, Optum reserves the right to change specifications without prior notice. Optum is an equal opportunity employer. @ 2022 Optum, Inc. All rights reserved.. OPT7698507\_220627